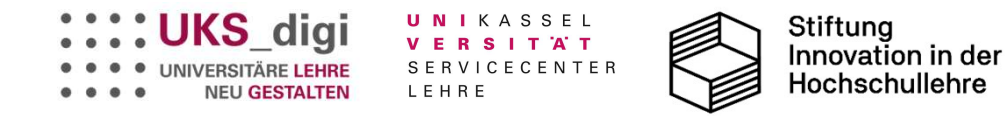

### Titel des Learning Designs / Tools: Digitales Lernen mit der virtuellen Baustelle

Handreichung für digitale Lehre

Projekt: A.1.4 Dr. Holger Schopbach / B.Sc. Andre Sennhenn

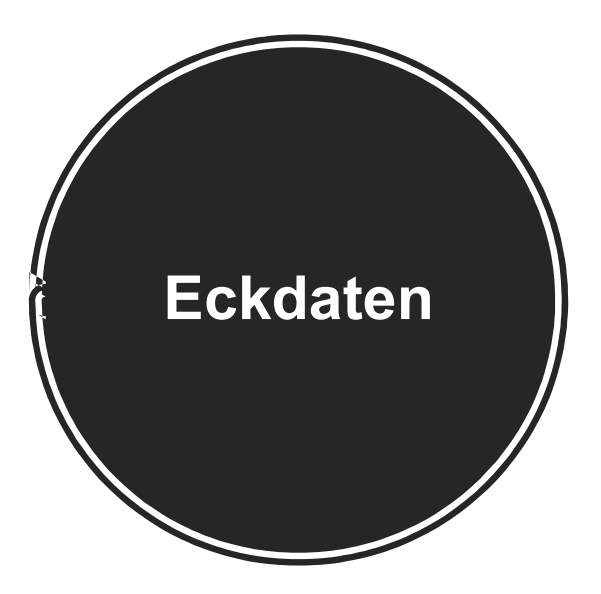

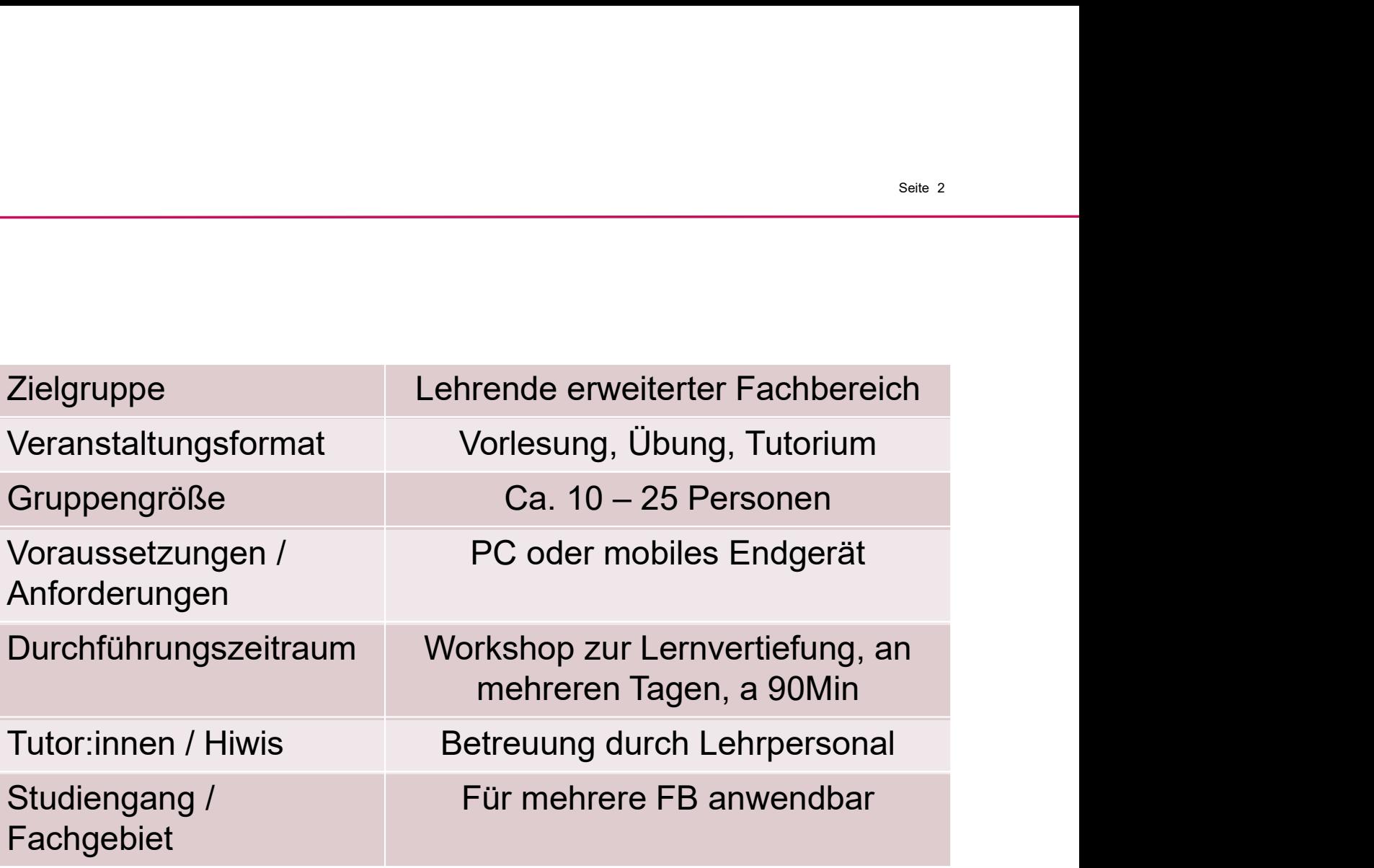

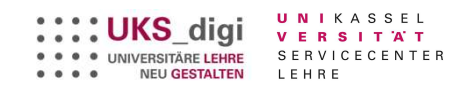

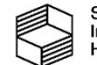

### **Schlagworte**

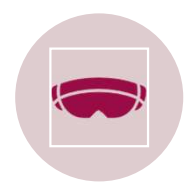

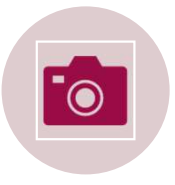

#1 Virtuelle Baustelle (2009) #2 Digitale #2 Digitale #3 Lernplattform

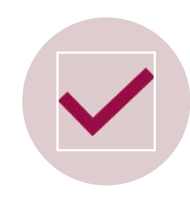

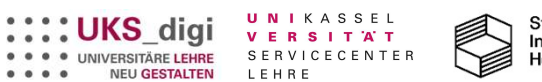

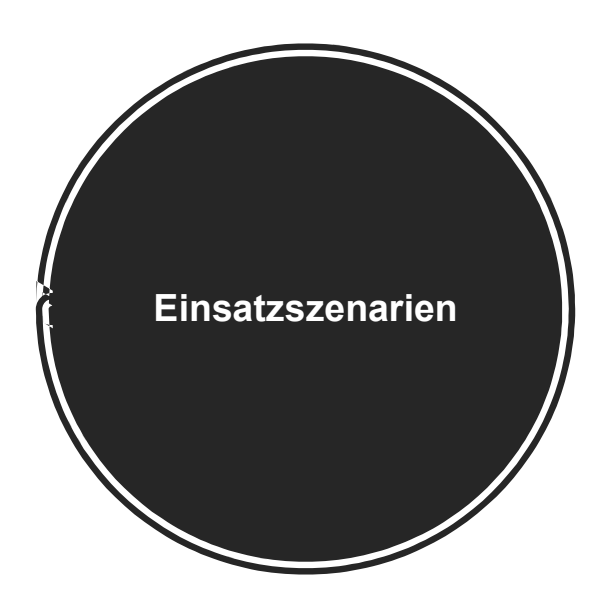

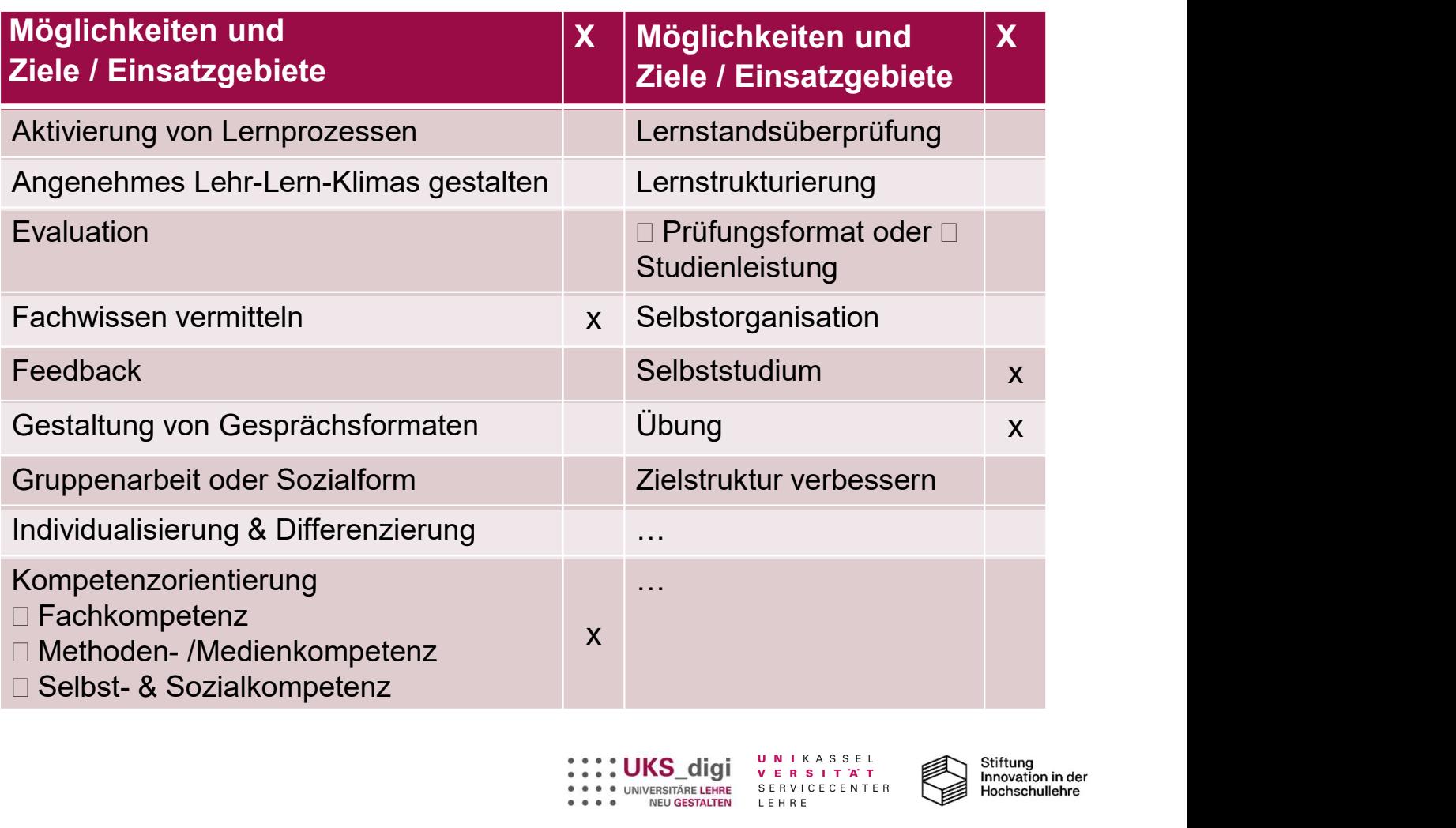

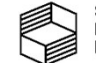

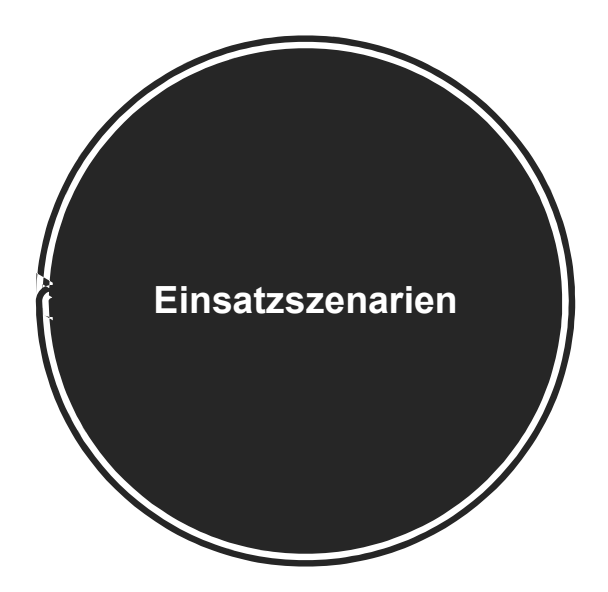

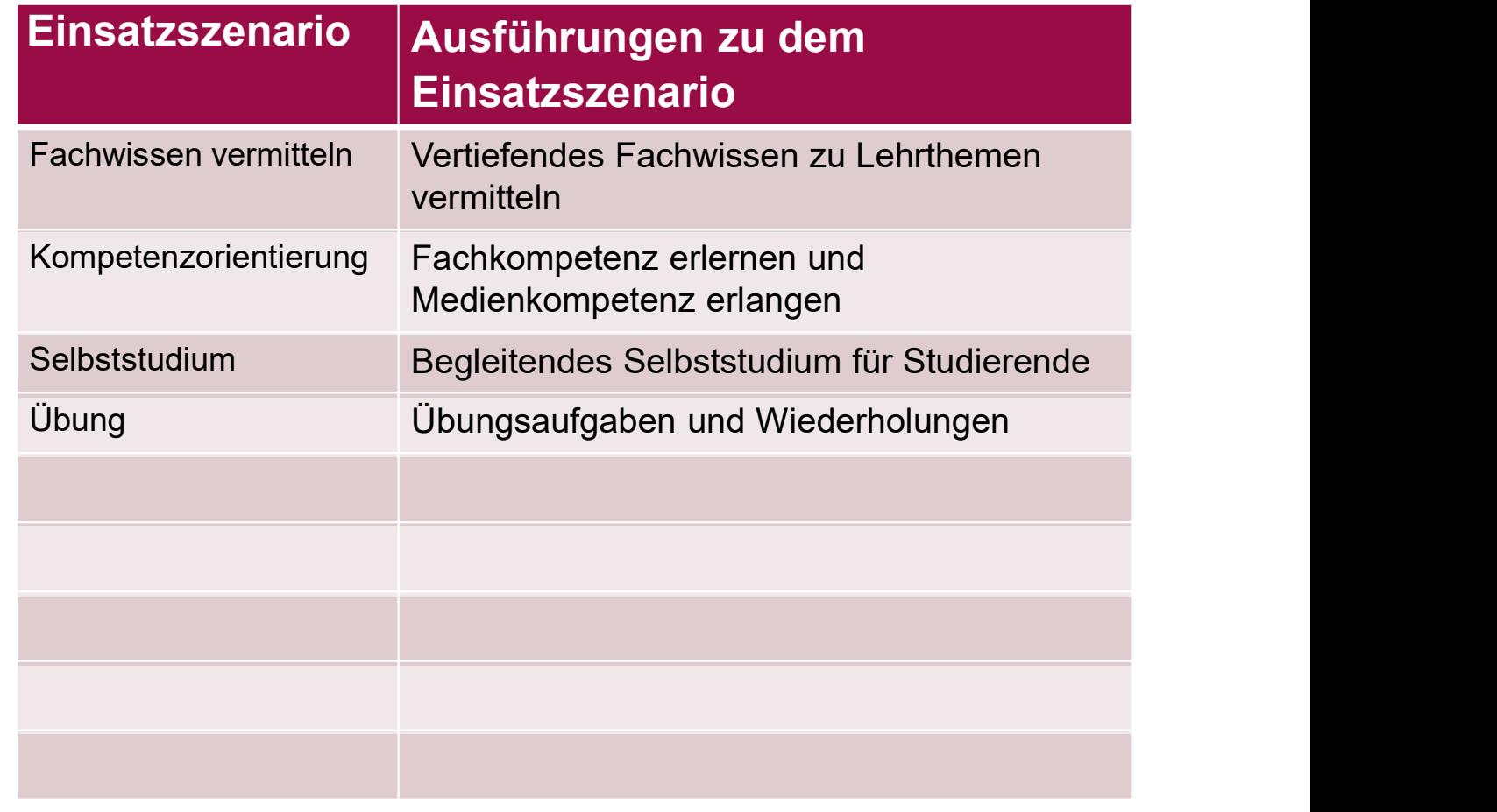

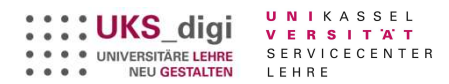

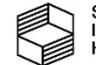

#### Seite 6

### Kurzbeschreibung

Eigenschaften, Funktionsbeschreibung und -umfang

- Einblick über das Projekt
- Lernbezogene Aufgabenstellungen lösen und diskutieren
- Selbstlernplattform bieten

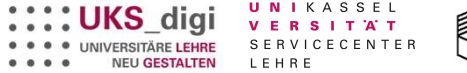

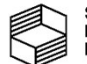

### Kurzbeschreibung

Rahmenbedingungen, möglicher Anwendungsbereich und Hilfsmittel

- Begleitendes Skript als Hilfsmittel
- Anwendungsbereiche während der Vorlesung

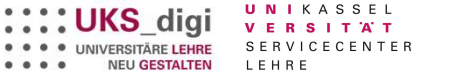

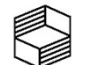

### Kurzbeschreibung

### **Benefits**

- Bereitstehende Selbstlernmaterialien
- Kompendium

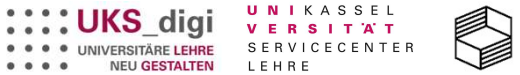

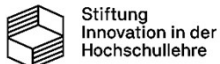

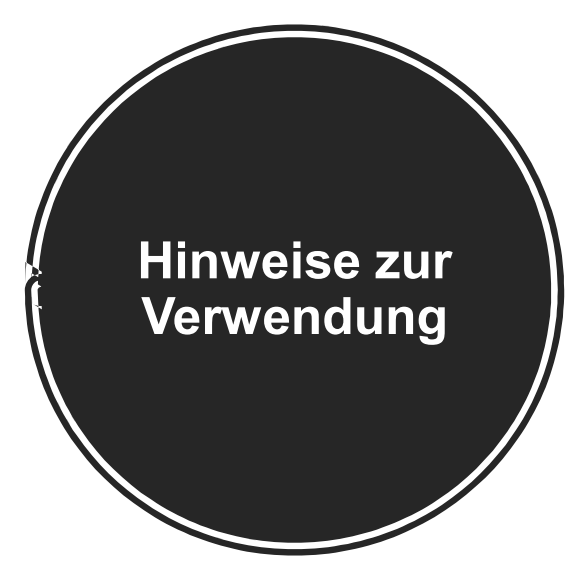

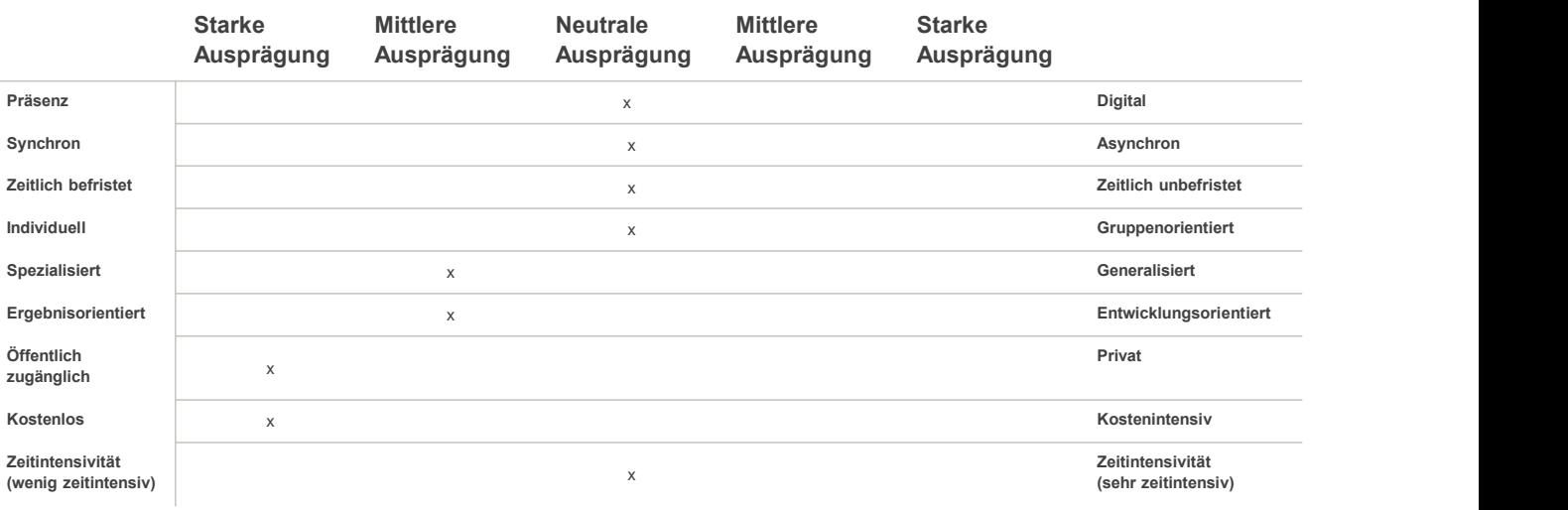

**SOURE SELURE DE LA PROPRE DE LA PROPRETATION DE RESITATION DE LA PROPRETATION DE LA PROPRETATION DE LA PROPRETATION DE LA PROPRETATION DE LA PROPRETATION DE LA PROPRETATION DE LA PROPRETATION DE LA PROPRETATION DE LA PROP** 

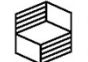

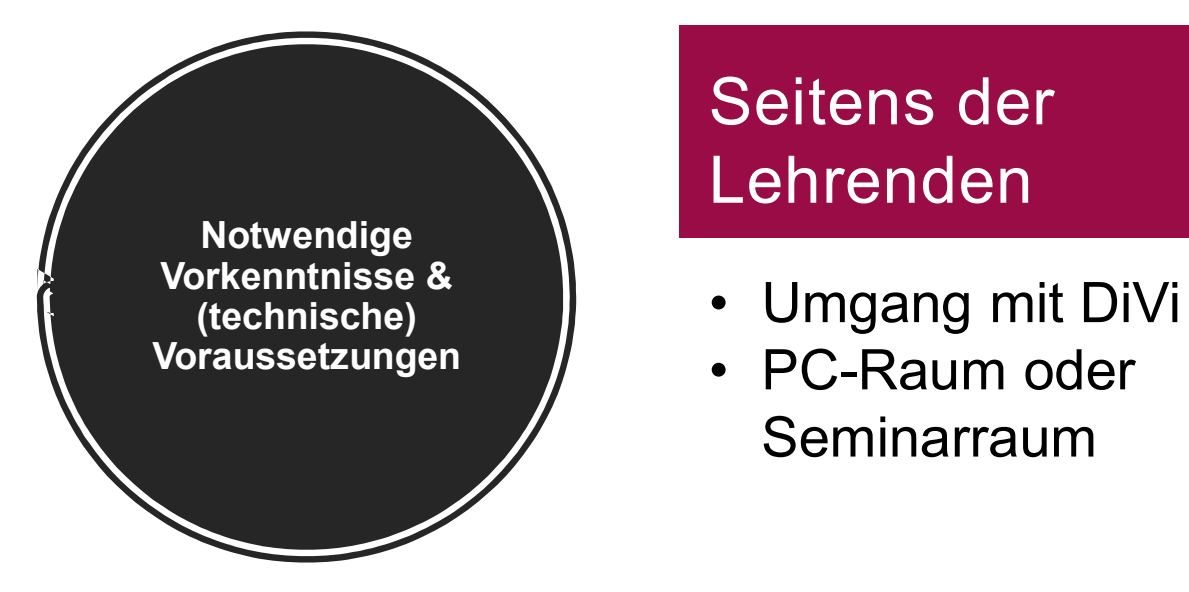

# Seitens der Lehrenden California<br>
1991 - Seitens der Marian Studierend<br>
1991 - Umgang mit DiVi<br>
1991 - Vorkenntnia<br>
1991 - Vorkenntnia<br>
1991 - Seminarraum (Grundlage California<br>
1991 - Seitens de Cehrenden<br>
1991 - Umgang mit DiVi<br>
1991 - Vorkenntnia<br>
1991 - Vorkenntnia<br>
1991 - Vorkenntnia<br>
1991 - Vorkenntnia<br>
1991 - Vorkenntnia<br>
1991 - Vorkenntnia<br>
1991 - Vorkenntnia<br>
1991 - Vorkenntni

- 
- Seminarraum
- Seitens der **Studierenden**
- <sup>Seitens</sup> der<br>Presidentischer Studierenden<br>• Vorkenntnisse durch<br>Lehrveranstaltungen<br>(Grundlagen) Lehrveranstaltungen (Grundlagen)

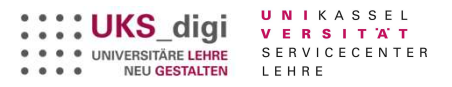

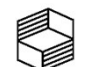

### Erfahrungswerte und Einsatzinformationen I

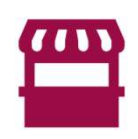

Durchgeführte Veranstaltungen: Einführungswoche Projektvorstellung + DaViD unter der Leitung von Dr. Schopbach, Fachschaft

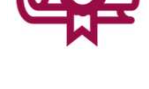

im Semester/Jahr: Okt.2022

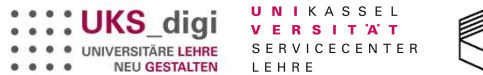

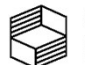

### Erfahrungswerte und Einsatzinformationen II

Resümee

→ Wird bereits von Studierenden genutzt

 $\rightarrow$  Positives Feedback

Ähnl. Projekt in Lehre von Meisterschüler benutzt

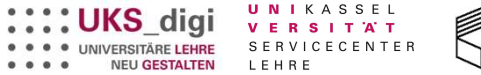

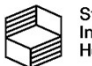

### Erfahrungswerte und Einsatzinformationen III

Ideen für weitere Einsatzmöglichkeiten

- Auf der Baustelle
- Als Bauherr, für Informationen

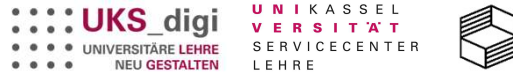

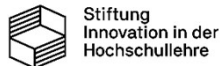

### Überlegungen zur Darstellung

Welche Darstellungsform(en) könnte für Sie passend sein?

- Mischung aus Fließtext und Tabellen
- Nur notwendige Informationen

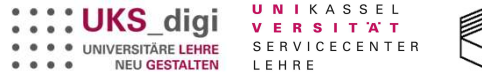

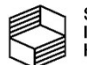

### Nächste Entwicklungsschritte

Fertigstellung des Projektes (ca. Oktober 2023)

Information an andere Fachgebiete / **Fachbereiche** 

Ab WS 2023/24 Eingliederung in Lehre des FG

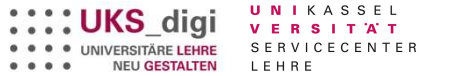

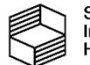

## Weitere Informationen

- Projektinfos: https://divibau-test.flavia-it.de/
- Kompendium für Lernende und Lehrende

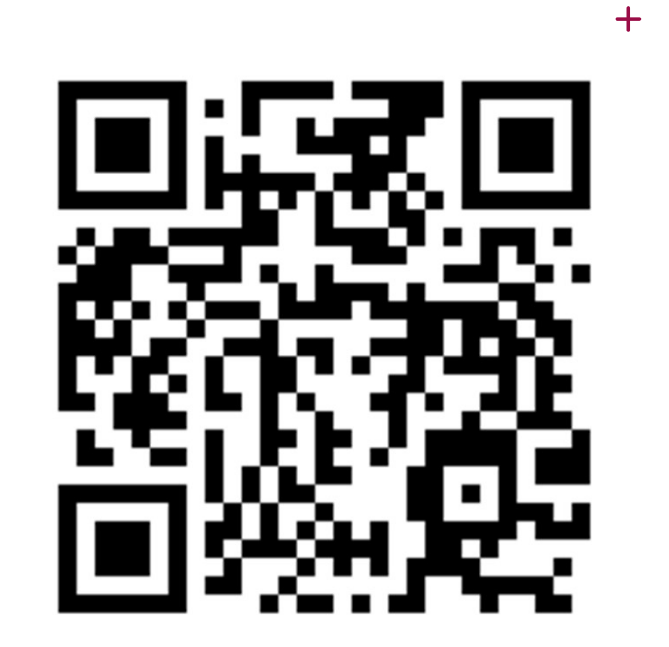